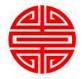

# **Center for Teaching and Learning** Universal Design for Learning MENU\*

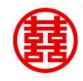

Call (312) 810-0805 for details & delivery http://www.thomasjtobin.com/

## **REPRESENTING INFORMATION**

| choose 4 | per | semes | ster) |
|----------|-----|-------|-------|
|          |     |       |       |

|       |                              | Min  | Max  |
|-------|------------------------------|------|------|
| 1.    | Make an Alt-Text Version     | 30m  | 2.0h |
| 2.    | Give Background Knowledge    | 15m  | 1.0h |
| 3.    | Break Content into Chunks    | 10m  | 30m  |
| 4.    | Create Text Version First    | 1.0h | 3.5h |
| 5.    | Find Multi-Use Library Items | 5m   | 15m  |
| 6.    | Get or Make an E-Text        | 20m  | 2.5h |
| 7.    | Highlight Patterns/Relations | 15m  | 1.0h |
| 8.    | Select One Item to Outline   | 20m  | 45m  |
| 9.    | Clarify Vocabulary & Symbols | 10m  | 25m  |
| 10. 🖋 | Caption a Video              | 2.0h | 4.5h |
| 11. 🖉 | Guide Information Processing | 1.0h | 1.5h |
| 12. 🖋 | Let Students Customize View  | 15m  | 30m  |
| 13. 🖋 | Turn PowerPoint into Video   | 30m  | 3.0h |
| 14. 🖋 | Screencast a Process         | 5m   | 15m  |

### **DEMONSTRATING SKILLS**

(choose 1 per semester)

Max 20m 3.5h 15m 2.5h 2.5h 1.5h 1.5h 1.5h 1.0h 3.0h 30m 1.0h 2.5h 4.0h 1.5h

|       |                                | Min  |
|-------|--------------------------------|------|
| 15.   | 1 Assignment is Audio/Video    | 10m  |
| 16.   | Vary Navigation Paths          | 1.0h |
| 17.   | Many Tool Options for Work     | 5m   |
| 18.   | Explore 1 "Outside" Free Tool  | 30m  |
| 19.   | Build Skills Step by Step      | 20m  |
| 20.   | Design Multimodal Assignment   | 30m  |
| 21.   | Enhance 1 Discussion Board     | 30m  |
| 22.   | Write 1 Task Outline for Work  | 15m  |
| 23.   | Help Students Set Goals        | 45m  |
| 24. 🖋 | Let Students Choose the Format | 10m  |
| 25. 🖋 | Collect Student Work Samples   | 30m  |
| 26. 🖋 | Help Students Plan the Work    | 1.0h |
| 27. 🖋 | Design Group Assignments       | 1.5h |
| 28. 🌶 | Show Monitoring Techniques     | 45m  |

## **KEEPING STUDENTS ENGAGED**

(choose 5 per semester)

|       |                                       | Min  | Ma   |
|-------|---------------------------------------|------|------|
| 29.   | Write 1 Unit-Welcome E-mail Message   | 10m  | 25m  |
| 30.   | Show Content Relevance to Students    | 30m  | 3.0h |
| 31.   | 1 Mid-Week Encouragement E-mail       | 10m  | 20m  |
| 32.   | Offer No-Consequence Practice         | 1.0h | 1.5h |
| 33.   | Tie Course Goals to Student Lives     | 15m  | 30m  |
| 34.   | Vary Demands & Resources of Work      | 3.5h | 5.0h |
| 35.   | Expect that Students Can do the Work  | 5m   | 15m  |
| 36.   | Allow Students to Reflect on Progress | 5m   | 15m  |
| 37.   | Show How Work is Authentic            | 20m  | 45m  |
| 38. 🖋 | Share Coping Skills and Strategies    | 10m  | 30m  |
| 39. 🌶 | Create Self-Assessments Throughout    | 3.5h | 5.0h |
| 40. 🖋 | Foster Collaboration & Communication  | 1.0h | 2.5h |
| 41. 🖋 | Compose "Way to Go" Messages          | 20m  | 1.0h |
|       | Increase Mastery-Oriented Feedback    | 30m  | 3.0h |
|       | -                                     |      |      |

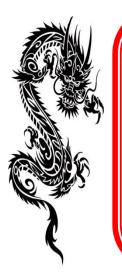

#### Fast, free delivery (of your content)! Learn more:

- CAST [Center for Applied Special Technology]: <u>udloncampus.cast.org</u>. One-stop web resource about Universal Design for Learning.
- EASI [Equal Access to Software and Information]: <u>easi.cc/clinic.htm</u>. Free seminars and resources on accessibility concerns.
- National Center on Universal Design for Learning: <u>www.udlcenter.org</u>. Resources for implementation in higher education.
- UDL Implementation & Research Network (UDL-IRN): <u>udl-irn.org</u>. The UDL-IRN supports and promote the identification and development of models, tools, research, and practices designed to foster effective UDL research and implementation in educational environments.
- University of North Colorado: <u>http://www.hyperformer.com/UDL\_tutorial/</u>. Stephanie Moore's online tutorial, *Presuming Competence by Design: A Tutorial for Systems, Environment, Curricular, and Materials Design in Learning Systems*, contains a unit on "Universal Design in My Course."

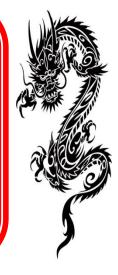

© 2019 Thomas J. Tobin, shared under a CC BY-NC-ND license

\* We don't actually sell food—but we do help you to reach out to your students in ways that help them to succeed!